La valorisation des périodiques. Toulouse – 8 décembre 2016

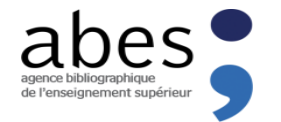

# Signaler les ressources continues dans le Sudoc

## les dispositifs et les outils d'amélioration de la qualité des données

1

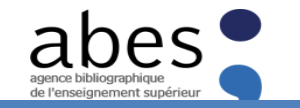

## Plan

- 1.L'[Abes, le Sudoc, le Sudoc-PS](#page-2-0)
- [2.Les CR et les applications professionnelles dédiées au](#page-10-0) [signalement : Colodus, Périscope, SELF Sudoc, Métarevues](#page-10-0)
- [3.CIDEMIS et le signalement des ressources continues du](#page-17-0) local à l'international
- 4.[Les Licences Nationales et les traitements de l'Abes sur les](#page-22-0)  données des éditeurs
- 5.[Actualités de l'ABES : CERCLES, SGBM](#page-30-0)

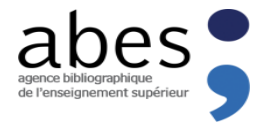

<span id="page-2-0"></span>Introduction

# **L'ABES, LE SUDOC ET LE SUDOC-PS**

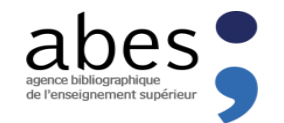

Agence Bibliographique de l'Enseignement Supérieur

Établissement public à caractère administratif (EPA) Tutelle : MENESR Directeur : David AYMONIN Créée en 1994, siège à Montpellier Site web : [http://www.abes.fr](http://www.abes.fr/)

## MISSIONS

- Recenser et localiser les fonds documentaires des bibliothèques de l'enseignement supérieur afin de faciliter l'accès aux catalogues, aux bases de données, aux documents
- Coordonner le traitement documentaire
- **Normaliser le catalogage et l'indexation**
- Acquérir des ressources numériques pour l'ESR

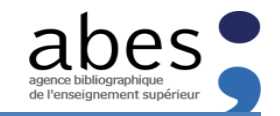

## L'ABES : Outils et services

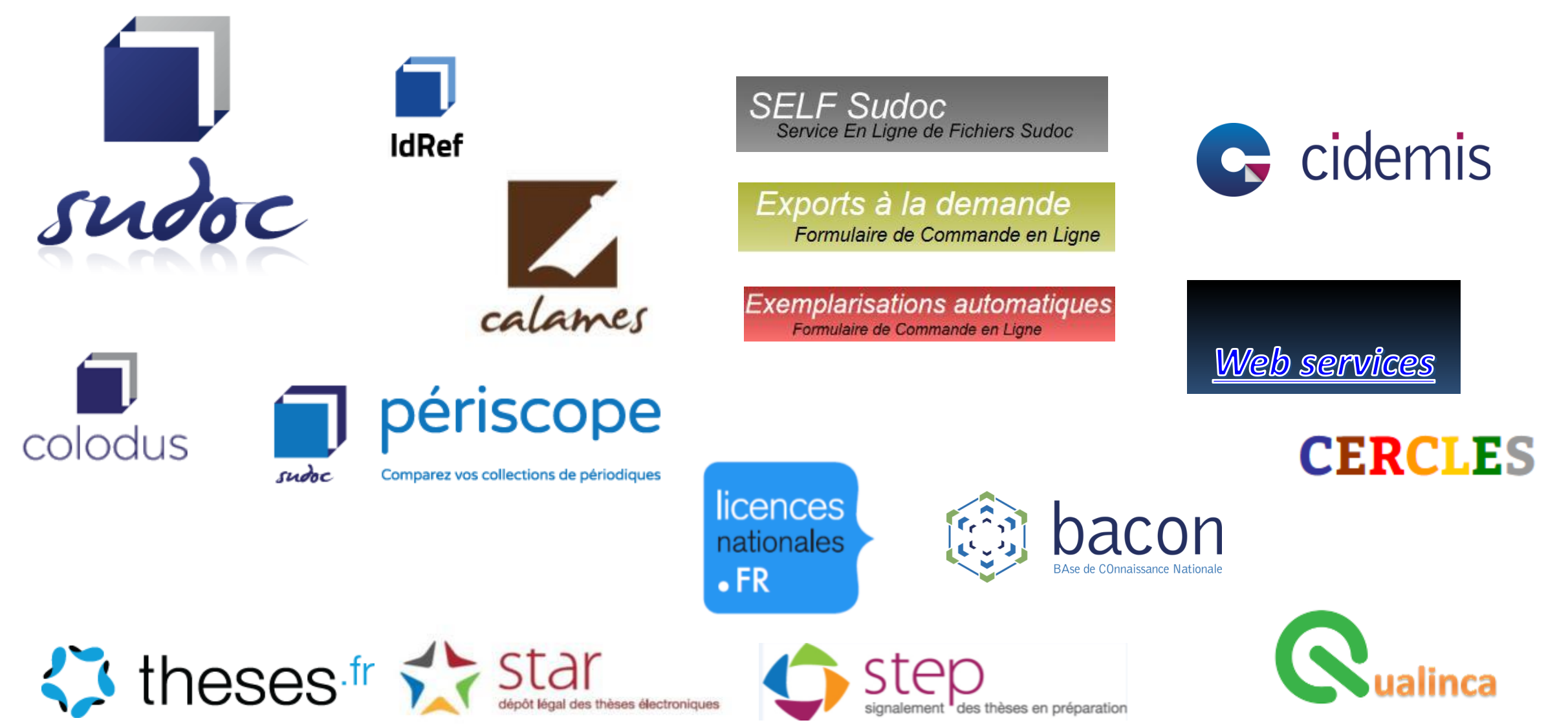

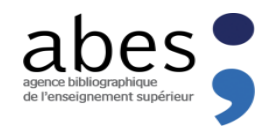

## Le SUDOC : un catalogue partagé unique

C'est quoi le SUDOC ?

*Système universitaire de documentation* **: catalogue collectif français réalisé par les bibliothèques et les centres de documentation de l'enseignement supérieur et l'Abes**

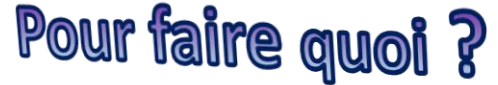

savoir dans quelles bibliothèques se trouvent les documents recherchés et connaître la disponibilité des documents recherchés

accéder directement à certains documents disponibles sur le Web dans leur version numérique

 consulter les **coordonnées des bibliothèques du réseau Sudoc** dans le [Répertoire des Bibliothèques](http://www.sudoc.abes.fr/DB=2.2) accessible en page d'accueil du catalogue

effectuer des demandes de [Prêt-Entre-Bibliothèques](http://www.abes.fr/Pret-entre-bibliotheques) (PEB) auprès de sa bibliothèque de rattachement (universitaire ou de recherche)

+ LICENCE etalah

**=ouverture des données pour des réutilisations au-delà du catalogue!**

#### **Etat du catalogue en septembre 2016 :**

- 12,3 M de notices bibliographiques localisées dont 520 000 notices de titres de ressources continues
- 42 M de localisations
- + 3 M de notices d'autorités recensées <sup>9</sup>

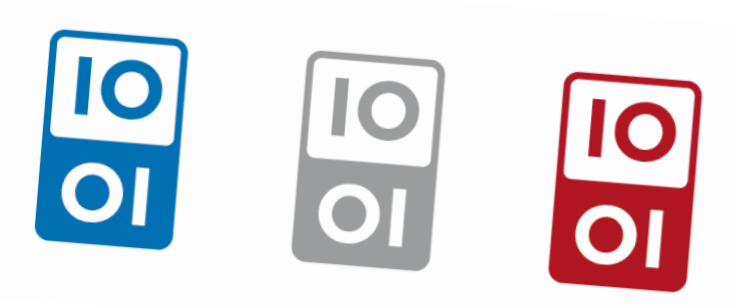

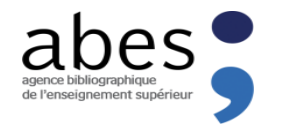

## Le SUDOC : 2 réseaux

# **SUDOC** 173 établissements 2000 bibliothèques

# **SUDOC-PS** 32 centres régionaux 3500 bibliothèques

**Signalement de l'ensemble des documents**

**Signalement – uniquement- des ressources continues par les 32 CR** 

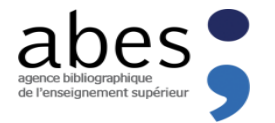

# Les 23 CR en régions

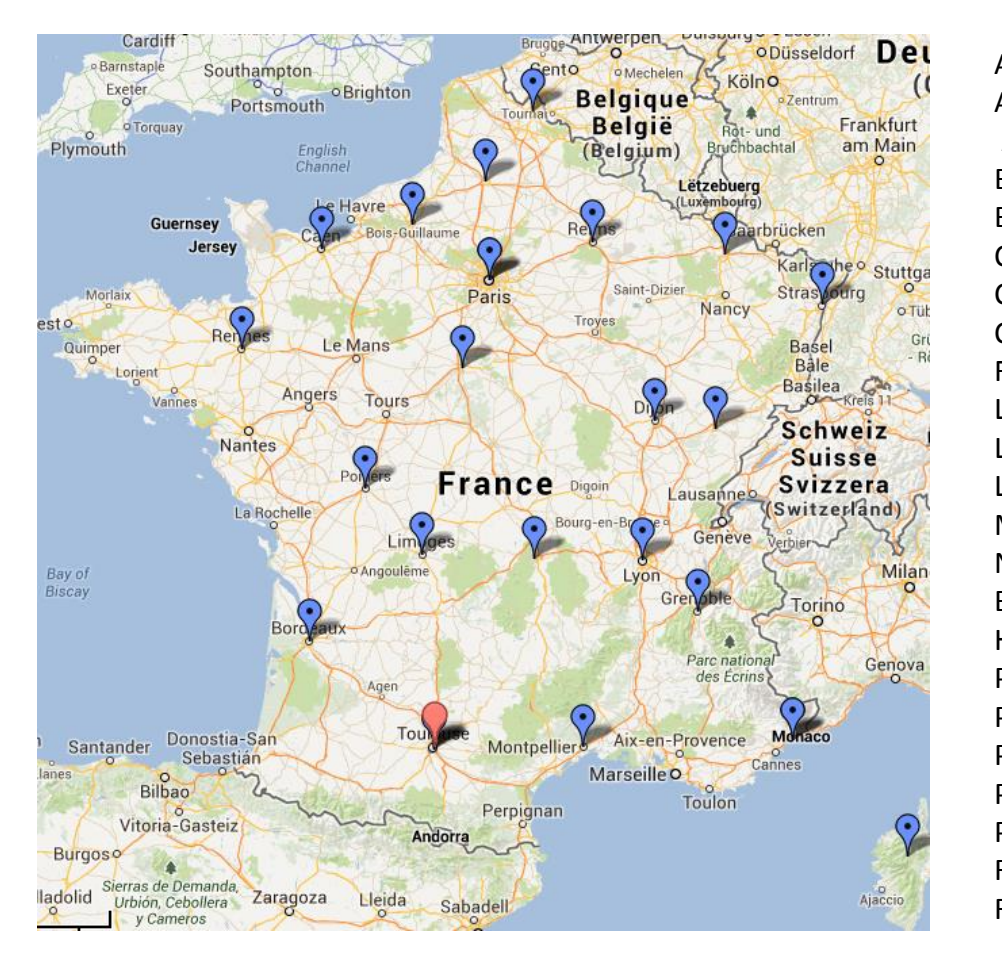

Alsace Aquitaine Auvergne Bourgogne Bretagne **Centre** Champagne-Ardenne Corse Franche-Comté Languedoc-Roussillon Limousin Lorraine Midi-Pyrénées Nord-Pas-de-Calais Basse-Normandie Haute-Normandie Pays de la Loire Picardie Poitou-Charentes PACA – Acad. d'Aix-Marseille PACA – Acad. de Nice Rhône-Alpes – Acad. de Grenoble Rhône-Alpes – Acad. de Lyon

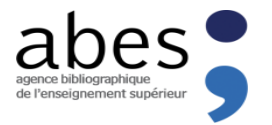

# Les 9 CR en Ile de France

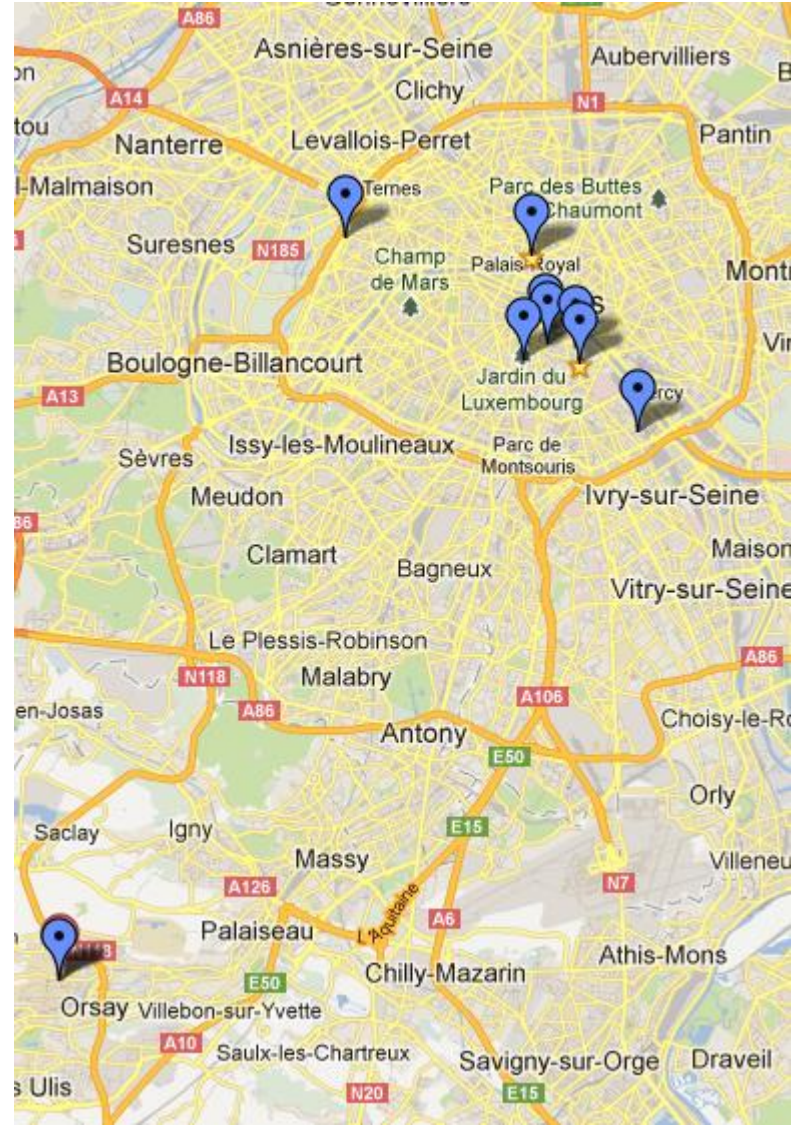

Biologie animale et végétale (Bibliothèque MNHN)

■ Sciences humaines, langues et civilisations occidentales (BIU Sorbonne)

- Droit et sciences économiques (Bibliothèque Cujas)
- Langues et civilisations orientales (BIU Langues Orientales)
- Médecine, Biologie humaine, Pharmacie et Chimie (BIUS)
- Sciences exactes et appliquées 1 (SCD Pierre et Marie Curie)
- Arts et archéologie (Bibliothèque INHA)
- Economie et gestion (SCD Paris Dauphine)
- Carte : Google Imagerie & Terrametrics **and Exercise 2** (SCD Paris 11) 12

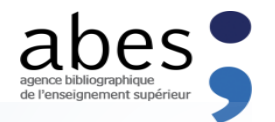

Les missions des Centres régionaux (CR) du SUDOC-PS

- **Production :** catalogage, signalement des publications en série
- **Expertise et contrôle catalographique :** coordonner le circuit de traitement des demandes ISSN
- **Animation de réseau :** prospection, information, formation des personnels

## **APPLICATIONS PROFESSIONNELLES : PRODUCTION, VISUALISATION, EXPLOITATION ET VALORISATION DES DONNÉES DES RESSOURCES CONTINUES**

LES CENTRES REGIONAUX et L'ABES

<span id="page-10-0"></span>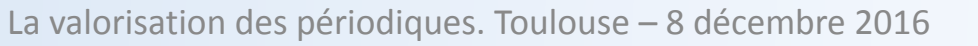

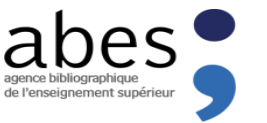

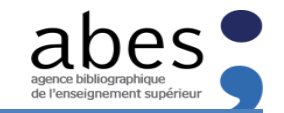

## Les outils de production du catalogue Sudoc-PS

#### WinIBW

logiciel professionnel fourni par OCLC-Pica = logiciel propriétaire permet la création, la modification et la suppression de notices bibliographiques, d'exemplaires et d'autorités en format unimarc et leur reversement dans les systèmes locaux

- [L'application](http://www.abes.fr/Sudoc/Produire-dans-le-Sudoc/COLODUS-Exemplariser-dans-le-Sudoc) Colodus permet d'intervenir sur les exemplaires et données locales sans WinIBW : création/modification/suppression
	- Avantages :
		- Application web : pas d'installation sur poste
		- Pas de licence
		- Accessible aux utilisateurs du Sudoc-PS, toujours sur identification (login Sudoc délivré par le responsable du CR)
		- Catalogage mode novice = formulaires d'édition suivant la structure unimarc
		- Catalogage en mode expert
	- Restriction :
		- Pas d'intervention possible au niveau bibliographique

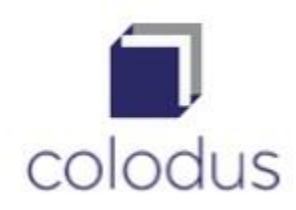

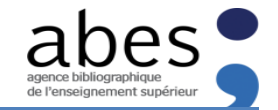

## Les outils d'exploitation du catalogue Sudoc-PS

## **ISCODE**

Comparez vos collections de périodiques

- [Périscope](http://periscope.sudoc.fr/) permet d'afficher et d'évaluer les **états de collection des périodiques** signalés dans le Sudoc
- Métarevues donne à voir la « généalogie » d'une publication : <http://periscope.sudoc.fr/metarevue.html?ppn=03873382X>
- **SELF Sudoc** Service En Ligne de Fichiers Sudoc
	- L'application SELF Sudoc permet aux Coordinateurs et aux CR d'éditer les catalogues des publications en série des bibliothèques, des utilisateurs, des unicas

Exports à la demande Formulaire de Commande en Ligne

- Le service des exports à la demande permet de commander des catalogues spécifiques en fonction de ses besoins mais aussi permet aux établissements déployés et non-déployés de récupérer dans leur système local ce qui a été saisi dans le Sudoc
- Peb Web offre la possibilité de participer au réseau PEB sans passer par le logiciel WinIBW

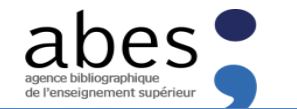

## Signaler une publication : de la création de la notice à l'accès à la ressource

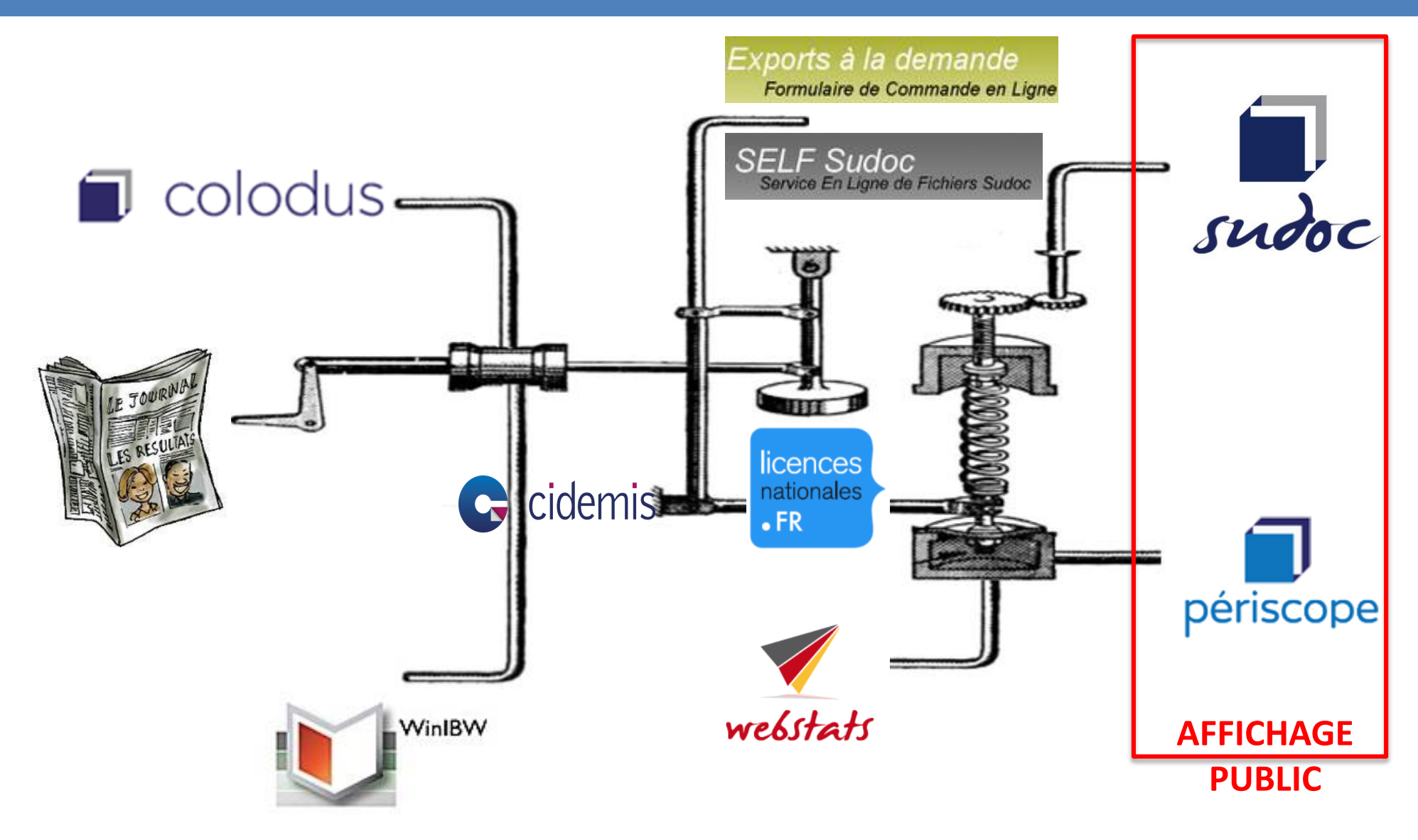

E0141\$e1\$a1906\$o4\$k1906

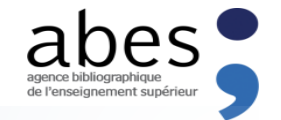

## Signaler : produire, rendre visible...

003 http://www.sudoc.fr/039081907 004 9999:31-01-89 005 315550002:09-09-16 11:11:57.000 006 9999 24-03-99 008 \$aAbx3 00A \$00 011##\$a2016-8217\$f2016-8217 034 \$aOCoLC\$0472284807 035##\$accn7111/9949 035 ##\$aissn20168217 100 0#\$a1906\$b1906 1 101 0#Safre 102 ##\$aFR  $\odot$ 104 ##\$am\$by\$cy\$dba\$e0\$ffre Identifiant pérenne de la notice : http://www.sudoc.fr/039081907 110 ##\$aa\$bc\$cu\$f|\$qu\$hu 200 1#\$aLe @cri de Toulouse\$bTexte imprimé 207#0\$a1re année, n° 1 (28 octobre 1906)-? Périodique: Le cri de Toulouse [Texte imprimé] 210 ##\$aToulouse\$cLe Cri de Toulouse\$d1906-1906 300 ##\$aVoir aussi\$uhttp://cri.bibliotheque.toulouse.fr/ **ISSN:** 2016-8217 452 ##\$018725480XLe @Cri de Toulouse (Reproduction numérique), ISSN 2461-5900 530 0#\$aLe @Cri de Toulouse 675##\$a070.487 Localiser les 2 bibliothèques 676 ##\$a074.473 6\$v[original] 712 02\$a@Bibliothèque de Toulouse\$4340 **⊞** TOULOUSE-BM no. 1 (1906) -no. 4 (1906) 801#0\$a46 801#3\$aFR\$blSSN\$c20160325 □ TOULOUSE1-BU Arsenal 802##\$a07 [315550001] toulouse-sicd Bibliothèque : TOULOUSE1-BU Arsenal Disponibilité e01 \$a01-01-89\$brF 930 ##\$b315552103\$a85023\$if 955 41\$e1\$a1906\$o5\$k1906\$0 \$d2\$e7\$a1912\$n2\$o11\$k1912 Disponible sous forme de reproduction pour le PEB Accessibilité : 997 \$bCCN\$a7111/9949 Etat de collection: no. 1 (1906) -no. 5 (1906); vol. 2 no. 7 (1912) -vol. 2 no. 11 (1912) A95 \$a01-01-89 A97 26-01-16 09:38:35.000 85023 Cote: A98 315552103:12-08-00 A99 122336704 [315550002] midi pyrenees-divers S.V.P. notez que les documents ne sont pas tous disponibles pour le prêt. e01 \$a27-03-06\$bxF A97 05-11-13 14:26:33.000 A98 315550002:27-03-06 A99 264004671 C01##\$b315556101\$aRes, A XIX 315\$if

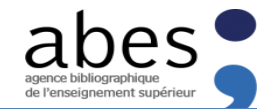

#### …et exploiter les données et mettre en valeur les collections

L'application Presse locale ancienne de la BNF et la Bibliothèque numérique de Toulouse

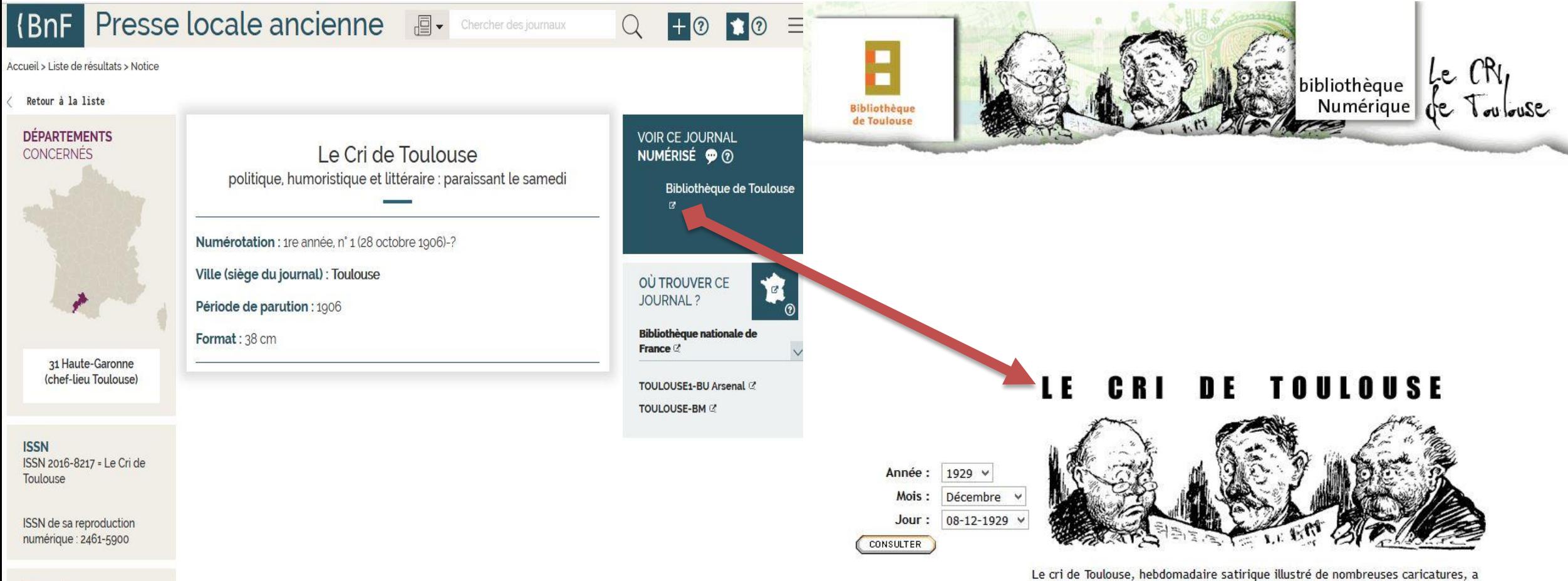

Permalien

http://presselocaleancienne.bnf.fr /ark/12148/cb32752361d

paru à Toulouse d'abord en 1906, puis entre 1911 et 1930. Ce journal est un témoignage particulièrement représentatif de la presse du début du XXe siècle, en même temps qu'un témoin précieux de l'histoire régionale sur les

plans politique et culturel.

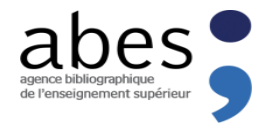

## …exploiter et améliorer les données en réseau

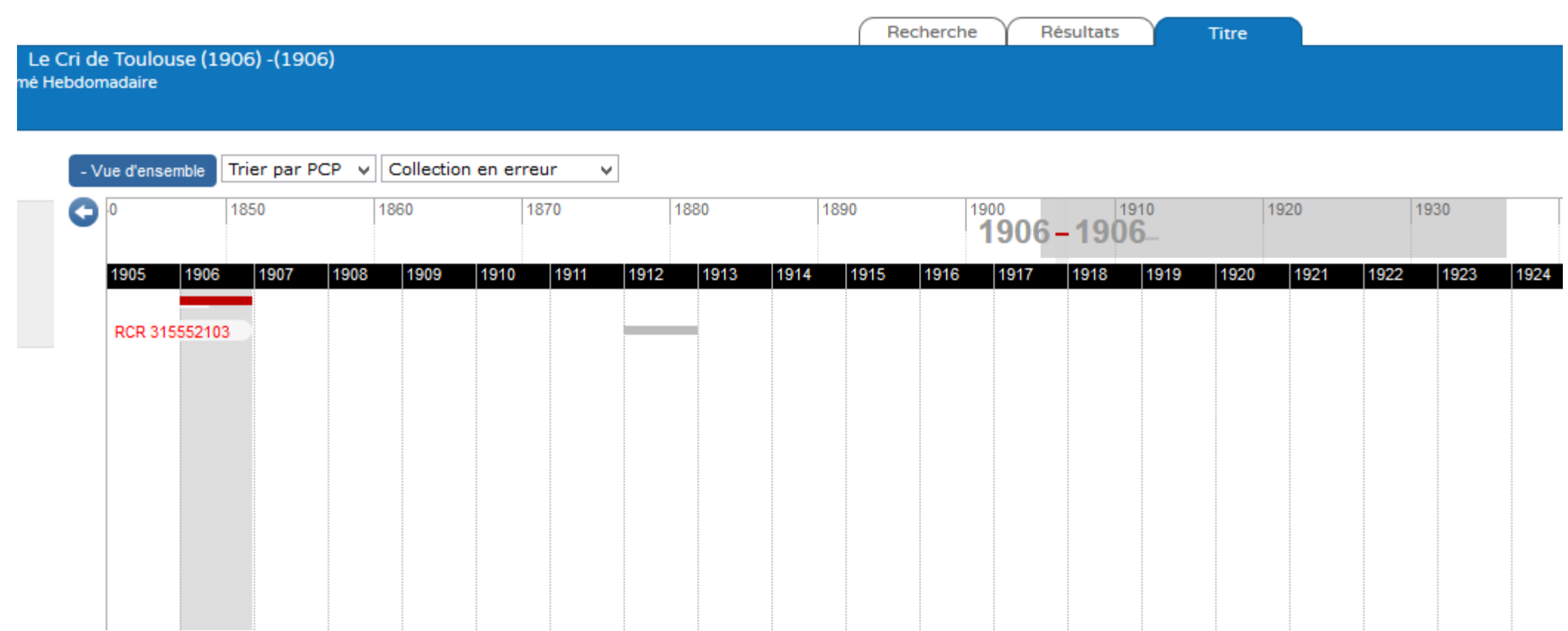

<span id="page-17-0"></span>La valorisation des périodiques. Toulouse – 8 décembre 2016

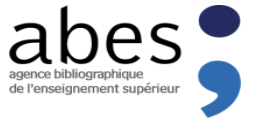

#### LE CENTRE INTERNATIONAL D'ENREGISTREMENT DES PUBLICATIONS EN SERIE et L'ABES

**APPLICATION PROFESSIONNELLE CIDEMIS : CIRCUIT DE PRODUCTION ET D'AMELIORATION DES DONNÉES DES RESSOURCES CONTINUES**

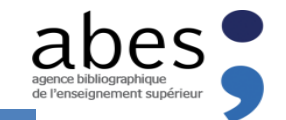

#### Le contexte de signalement et d'alignement nécessaire

L'ISSN permet l'identification univoque des publications en série attribution de l'ISSN [ex : 0295-7353] et du titre-clé [ex : Sciences humaines (Paris)]

## **Une organisation internationale : le CIEPS**

- Une base centralisée, le **registre de l'ISSN** (portal.issn.org)
- Un format et des règles de catalogage spécifiques (manuel de l'ISSN)
- Une vocation **courante et rétrospective** : attribution de l'ISSN et du titre clé (couple univoque d'identification des publications en série)

## **Un réseau de centres nationaux**

- 88 centres dans le monde (ex : ISSN France à la BNF)
- Des pratiques de catalogage locales

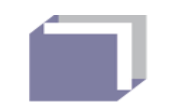

## **CIDEMIS**

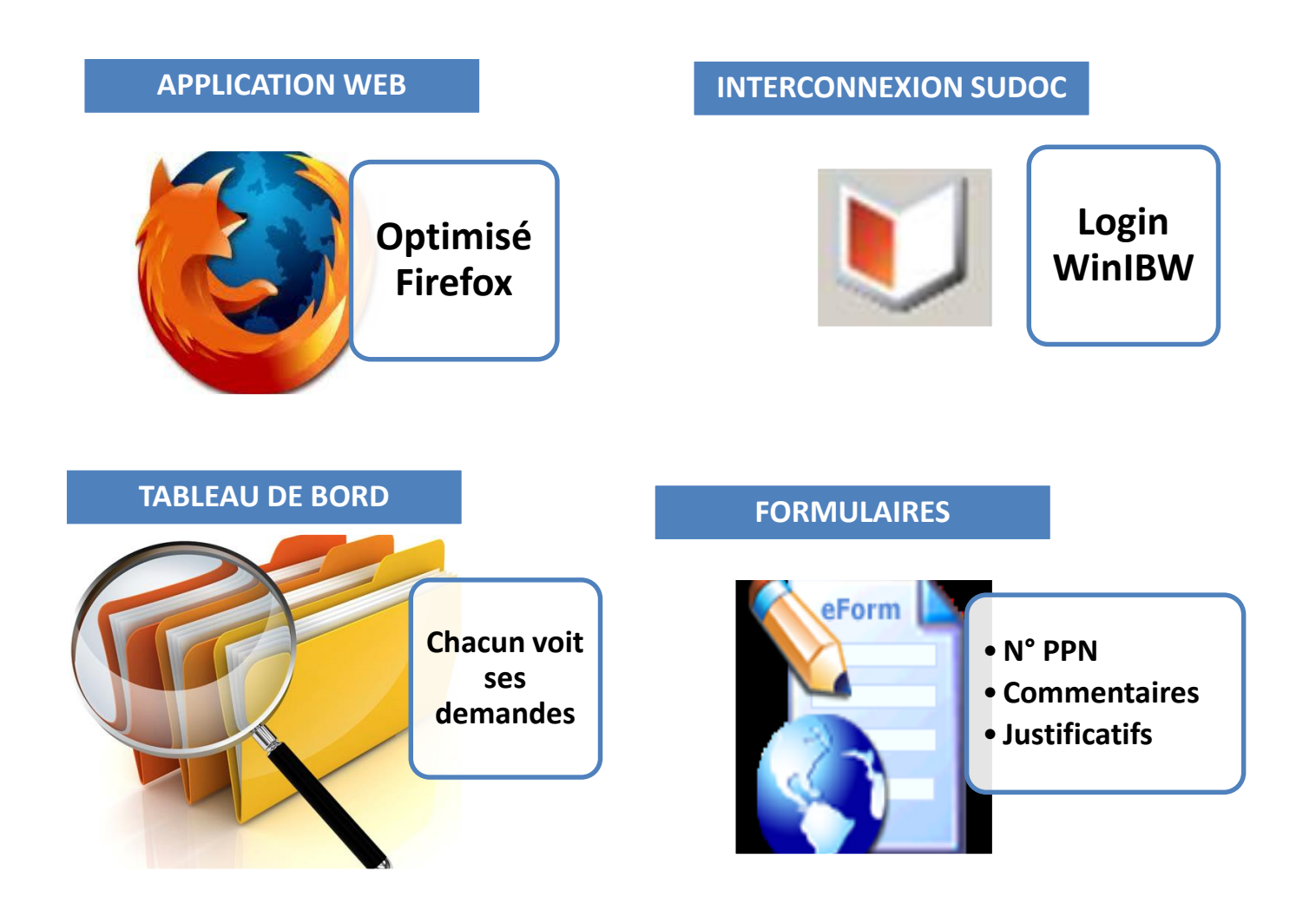

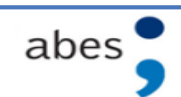

## **Le circuit de signalement et d'identification d'une ressource continue**

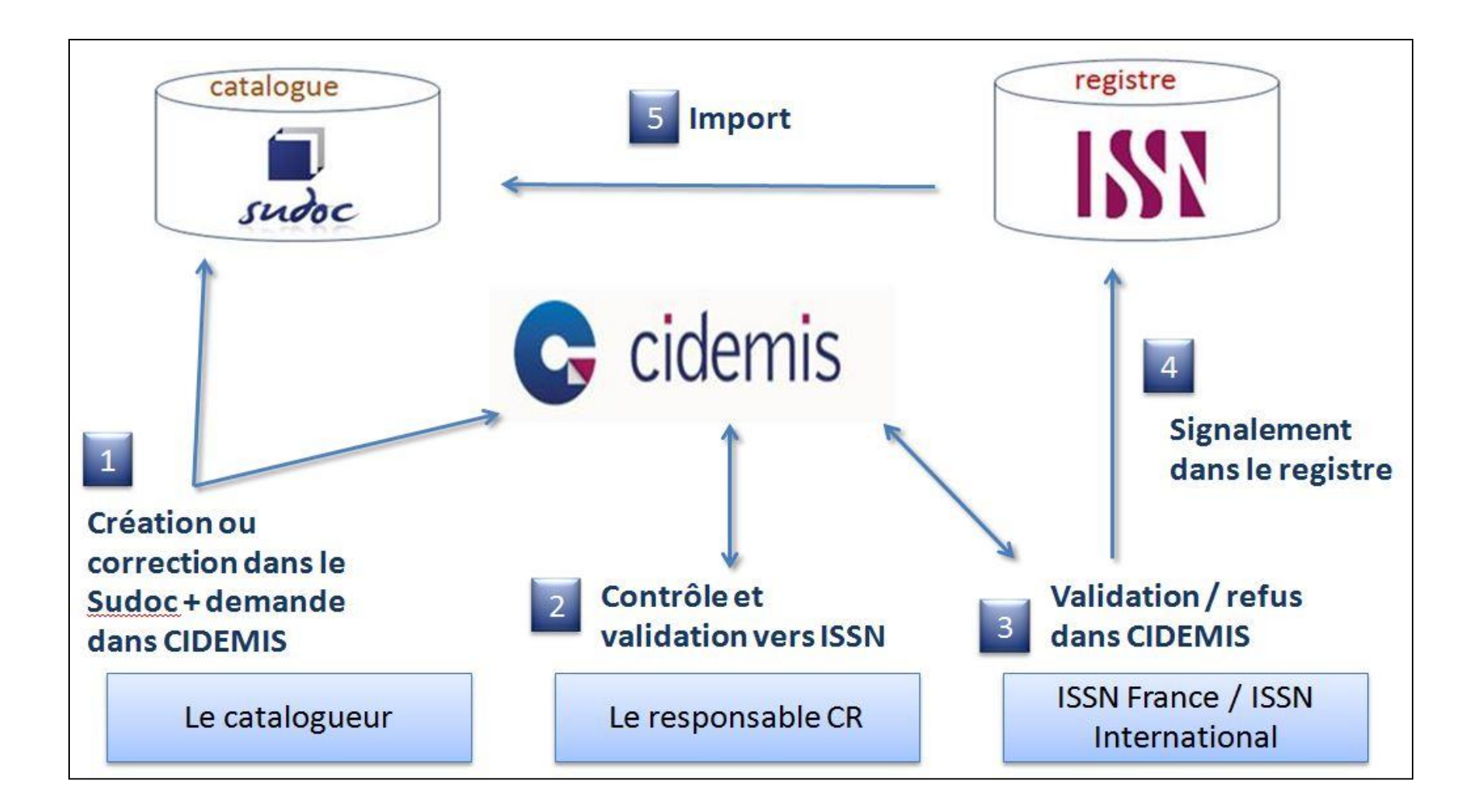

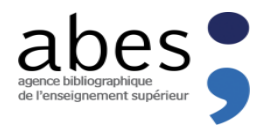

#### Bilan d'étape de CIDEMIS

- Dématérialisation : Suivi et contrôle des demandes plus pratique et Economie sur les frais d'envois des pièces justificatives
- Communication plus fluide entre les différents acteurs (catalogueur, responsables CR, ISSN Fr)
- Visibilité accrue éclaire certains dysfonctionnements du circuit (formats d'échanges, pratiques de catalogage etc.)
- -> oblige l'Abes et ISSN à davantage de coordination
- pratiques de l'SSN à davantage de coorumation.<br>Different de l'Abes et ISSN à davantage de coorumation.<br>Nouveaux indicateurs qui doivent permettre une aide à la décision en matière d'alignement des référentiels et de description bibliographique

Décembre 2016 : 6800 demandes émises (3200 demandes concernent des publications Françaises) Dont 313 refusées par les CR et 326 refusées par ISSN FR Et 2910 acceptées ( 2330 par le centre ISSN FR)

- **- PRODUCTION DE DONNÉES DE QUALITÉ VIA LE HUB DE METADONNEES**
- **- MISE A DISPOSITION DE DONNÉES DE QUALITÉ VIA BACON**
- **- ACQUISITIONS ET MISE À DISPOSITION DE RESSOURCES VIA LES LICENCES NATIONALES**

#### **DISPOSITIFS ET SERVICES SPECIFIQUES :**

<span id="page-22-0"></span>LES TRAITEMENTS DE L'ABES SUR LES DONNEES DES EDITEURS

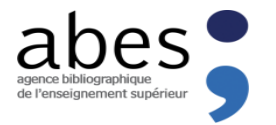

28

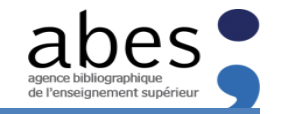

WILEY

## Les licences nationales – ISTEX – 2012-2017

- Objectif : garantir un accès libre et pérenne aux collections rétrospectives des grands éditeurs scientifiques
	- $\checkmark$  Volet 1 : acquisition pérenne de ressources en ligne (licences nationales)
	- $\checkmark$  Volet 2 : création d'une plateforme nationale d'accès
	- $\checkmark$  Projet ANR, budget total : 60 M
- Pour l'ESR et au-delà : bibliothèques publiques, BPI, BNF
- Les partenaires
	- Couperin : recueil des besoins, évaluation et sélection des corpus
	- L'ABES : négociations, achat et gestion des accès, signalement
	- INIST-CNRS : plateforme Istex (API), services à valeur ajoutée
	- L'Université de Lorraine, représentant la CPU
- [www.licencesnationales.fr](http://www.licencesnationales.fr/) (ABES informations sur les licences et gestion des accès) [www.istex.fr](http://www.istex.fr/) – Informations sur le projet

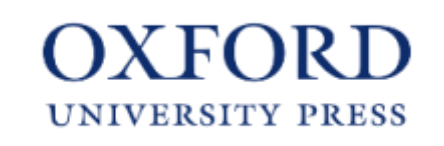

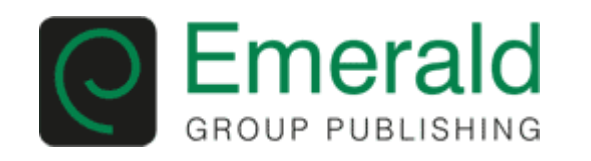

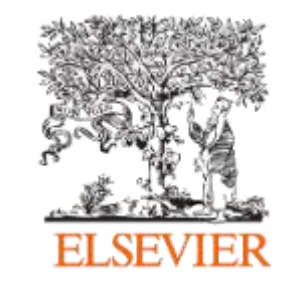

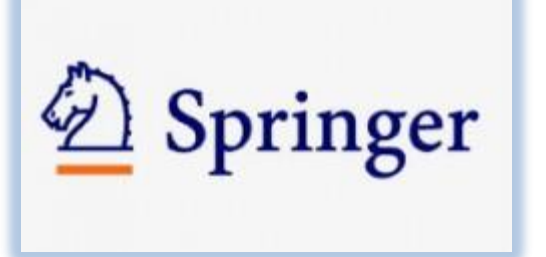

BM

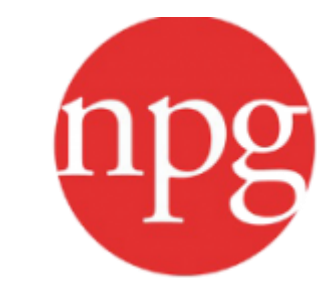

**SAGE** 

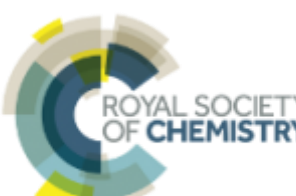

## BACON : Base de Connaissance Nationale

- BACON est un entrepôt national de référence :
	- Décrivant des bouquets d'éditeurs au format KBART (Knowledge bases and related tools standard NISO)
	- Pour améliorer et faciliter le signalement et l'accès aux ressources électroniques
	- Pas une interface d'accès aux documents
	- Pas pour l'utilisateur final, mais pour les bases de connaissance et outils de découverte
- Périmètre : les bouquets souscrits en France par l'ESR

## Le rôle de Bacon :

- Démarchage des éditeurs francophones, analyse des fichiers fournis
- Diffusion / labellisation
- Pas de correction directe : rôle pédagogique auprès des éditeurs
- Pour les éditeurs étrangers, on s'appuie sur les autres bases nationales (KB+, CUFTS…)
- Exception : les corpus Istex, générés par l'ABES (hub)

## Diffusion

- Sous licence Creative Commons CC0 pour réutilisation libre
- via des webservices et un site web : <https://bacon.abes.fr/>

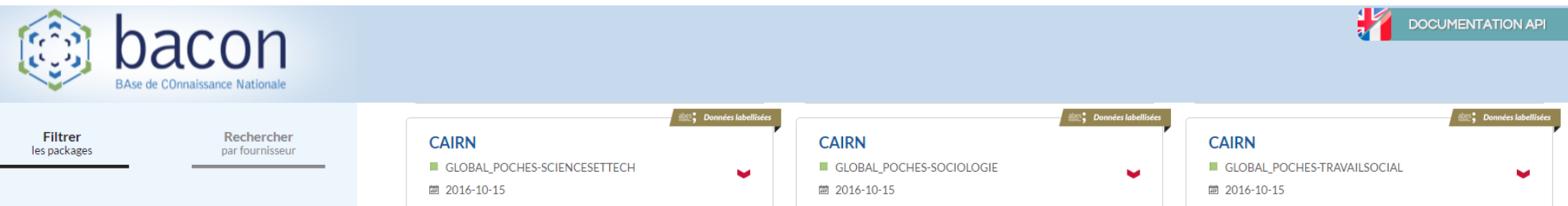

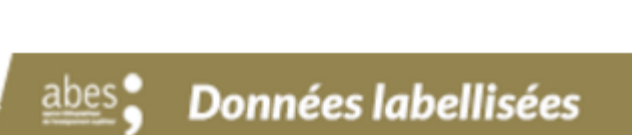

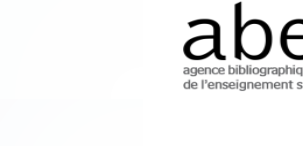

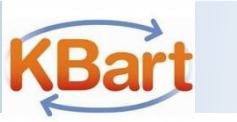

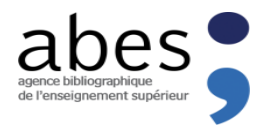

## Le hub de métadonnées : pourquoi, comment ?

Pourquoi?

De plus en plus de métadonnées sont et seront récupérées directement auprès des fournisseurs

(En savoir plus sur les imports dans le Sudoc : [http://documentation.abes.fr/sudoc/manuels/echanges/imports\\_dans\\_le\\_sudoc/index.html\)](http://documentation.abes.fr/sudoc/manuels/echanges/imports_dans_le_sudoc/index.html)

- Jusqu'ici on leur demandait uniquement des notices en Marc
	- Mais ce n'est pas toujours proposé
	- Les livraisons sont souvent appauvries, ou le format est approximatif
	- Ce n'est pas leur métier !
	- Le Marc n'est pas le seul horizon!!

#### Comment ?

- Récupérer/transformer/enrichir/réexporter des métadonnées natives hétérogènes
- S'affranchir le plus possible des applications et formats propriétaires
- Privilégier des outils libres et standards : XML, XPATH, XSLT
- Une base RDF pour stocker les données sans perte
- Priorité aux corpus ISTEX, mais imports courants prévus

…Mais aussi :

- En amont : analyse, consolidation et validation des listes
- En aval : interventions dans le Sudoc, aide au désherbage, suivi de l'impact des acquisitions

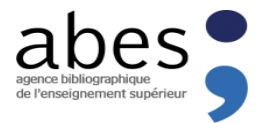

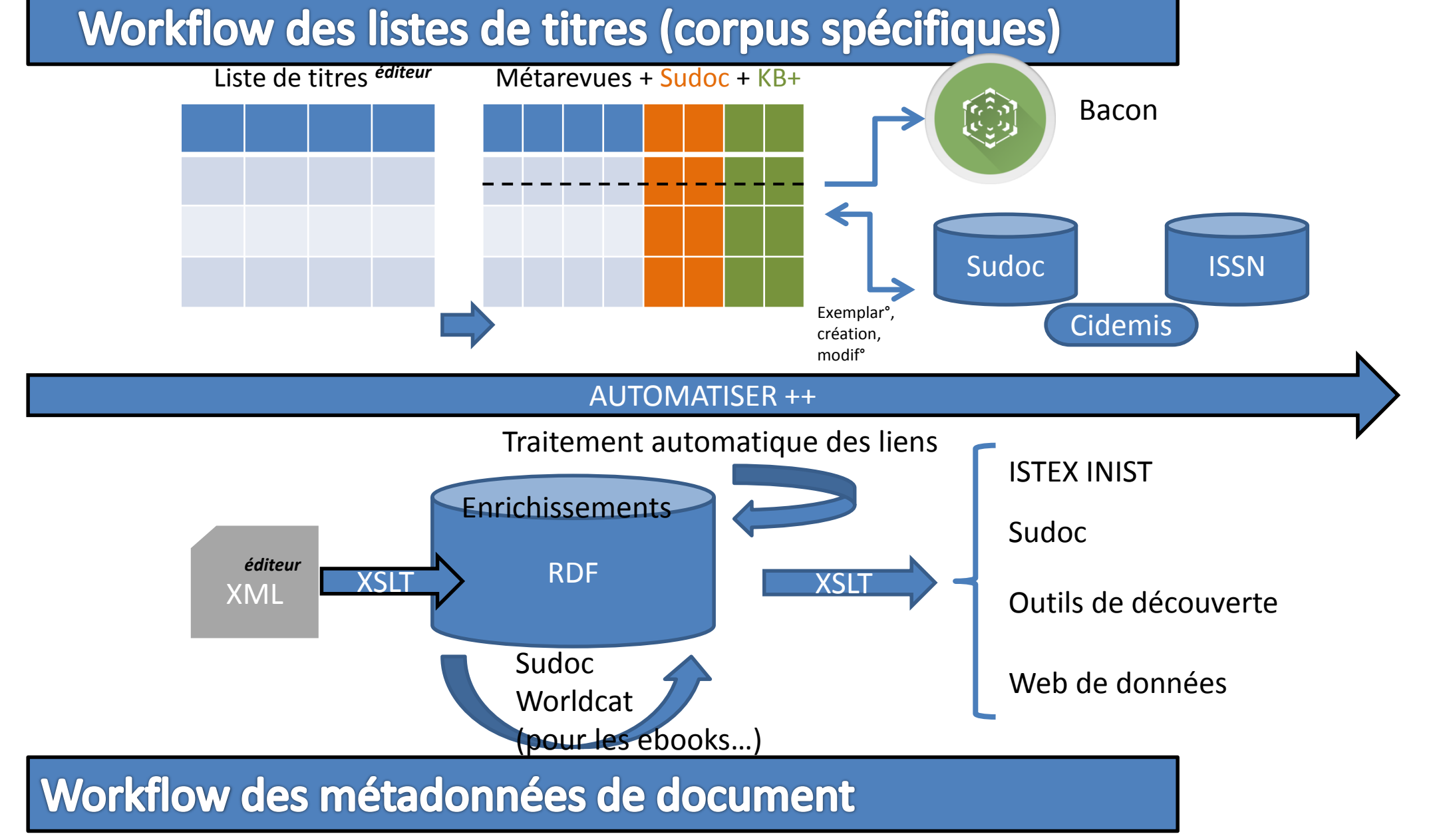

La valorisation des périodiques. Toulouse – 8 décembre 2016

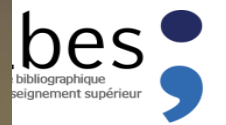

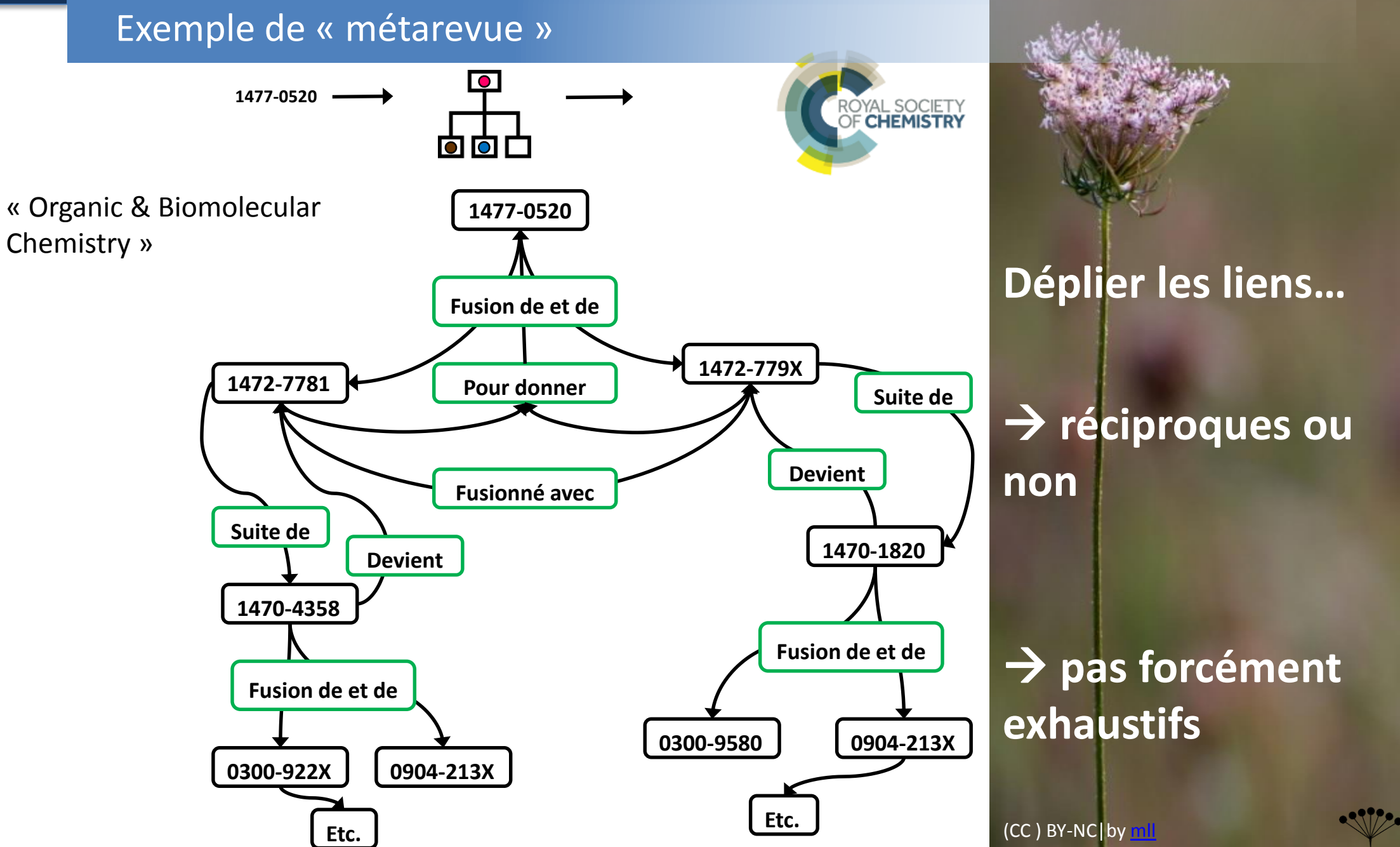

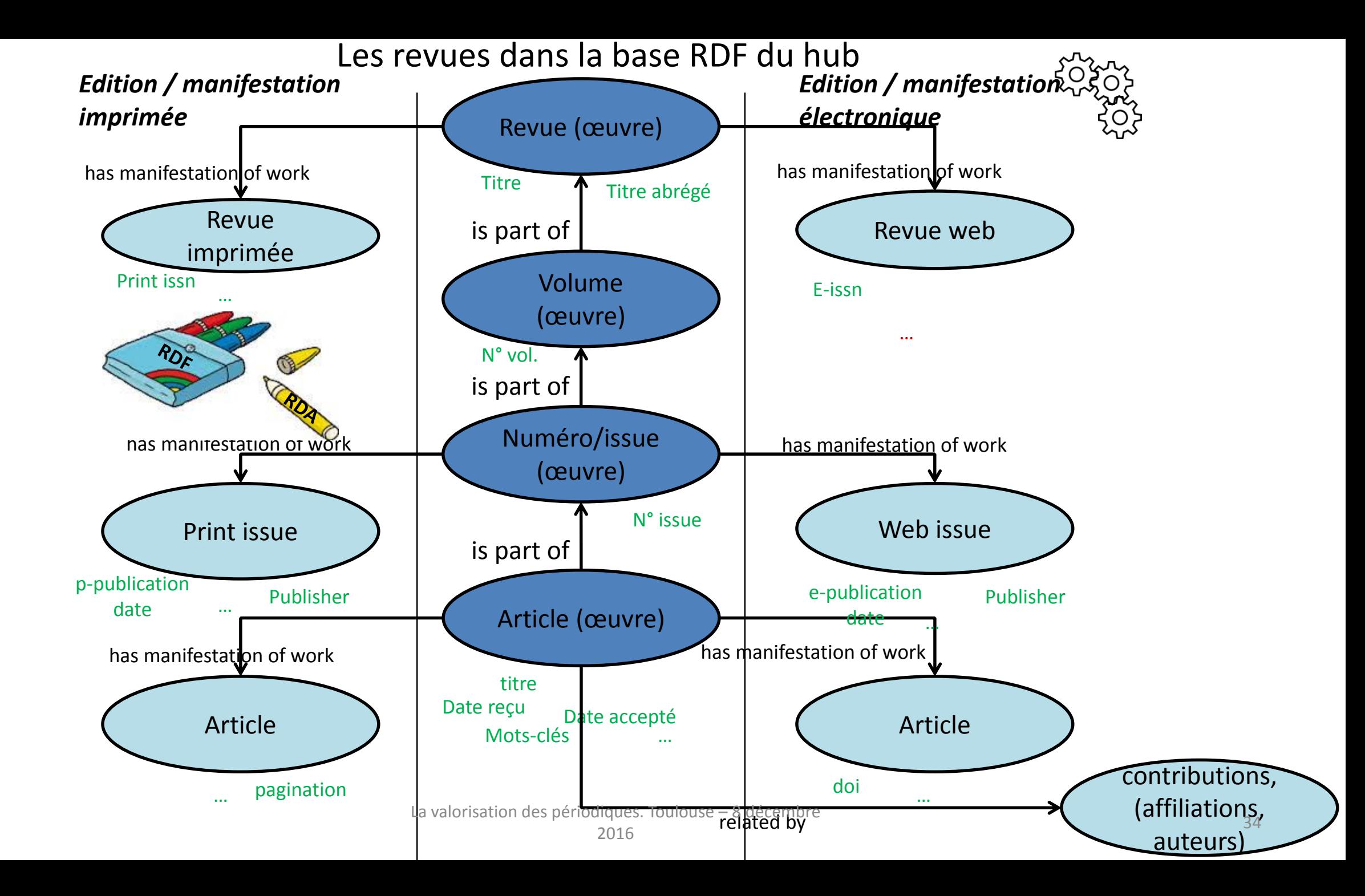

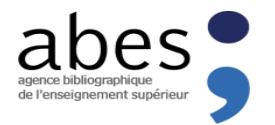

#### Hub et web de données

- Et après ?
	- Si besoin, exports mis à jour en fonction des enrichissements
	- Vers le Sudoc : seulement l'écume des métadonnées : pas de notices d'articles !
	- Exports vers l'INIST : seulement pour Istex ! Et seulement les enrichissements
	- Vers un entrepôt de métadonnées de l'ABES ?
- Le web de données
	- Exposer les données du hub, ou au moins les enrichissements
	- « Mettre nos données en réseau » : un démonstrateur : <https://lod.abes.fr/sparql>
	- Présentation et études de cas sur le blog technique de l'ABES :

<https://punktokomo.abes.fr/2016/05/16/mettre-nos-donnees-en-reseau-un-demonstrateur-1-introduction/>

Exemple : [WHERE+{?issue++dcterms:isPartOf+?vol+;+rdaw:P10072+\[isbd:P1003++;+dcterms:issued+?issuedate\]+;+bibo:issue+?numero.?vol+dcterms:isPartOf++;+bibo:volume+?volume.++\[bibo:issn+?pissn+;+isbd:P1003\]+.BIND+\(year\(?issuedate\)+AS+?year\).++++BIND+\(replace\(xsd:string\(?issuedate\),+'-',+''\)+AS+?date\).BIND+\(concat\(?pissn,+'+\(',+?date,+'\)+',+?volume,+':',+?numero\)+as+?sici\)}GROUP+BY+?year+ORDER+BY+?year&format=text/html&timeout=0&debug=on'>Tous les fascicules \(SICI\) de la revue Oxford economic](https://lod.abes.fr/sparql?default-graph-uri=&query=PREFIX+dcterms:+<http://purl.org/dc/terms/>PREFIX+rdaw:+<http://rdaregistry.info/Elements/w/>PREFIX+bibo:+<http://purl.org/ontology/bibo/>PREFIX+isbd:+<http://iflastandards.info/ns/isbd/elements/>SELECT+?year+(group_concat(?sici,+) papers (Oxford University Press) – LN

|2005||0030-7653 (200504) 57:2 ---- 0030-7653 (200510) 57:4 ---- 0030-7653 (200501) 57:1 ---- 0030-7653 (200507) 57:3

2006 0030-7653 (200601) 58:1 ---- 0030-7653 (200604) 58:2

2007||0030-7653 (200710) 59:suppl 1 ---- 0030-7653 (200710) 59:4

|2008||0030-7653 (200804) 60:2 ---- 0030-7653 (200810) 60:4 ---- 0030-7653 (200801) 60:1 ---- 0030-7653 (200807) 60:3

|2009||0030-7653 (200904) 61:2 ---- 0030-7653 (200901) 61:1 ---- 0030-7653 (200907) 61:3 ---- 0030-7653 (200910) 61:4 ---- 0030-7653 (200904) 61:suppl 1

||2010||0030-7653 (201004) 62:2 ---- 0030-7653 (201001) 62:1 ---- 0030-7653 (201010) 62:4 ---- 0030-7653 (201007) 62:3

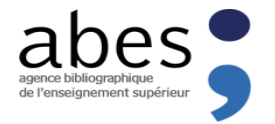

<span id="page-30-0"></span>Actualités de l'Abes

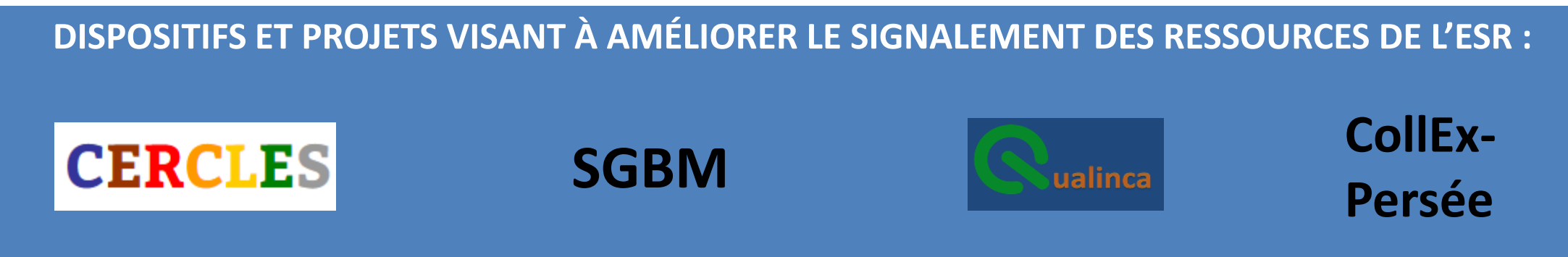

37

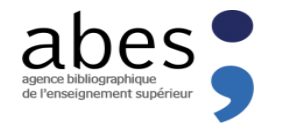

## Le dispositif CERCLES, la force du réseau

- **Correction et Enrichissement par le Réseau de Corpus de l'Enseignement Supérieur**
- o **Chantier qualité effectué sur un corpus par le Réseau** o **Communication et accompagnement technique par l'Abes**

Bilan d'étape à près de deux ans :

[11 chantiers en cours](http://www.abes.fr/Sudoc/Produire-dans-le-Sudoc/CERCLES-un-dispositif-Qualite)

+ de 9700 notices biblio 130 demandes de numérotation ISSN

[Satisfaction](https://punktokomo.abes.fr/2016/09/07/cercles-retour-dexperience-du-scd-de-luniversite-de-picardie-jules-verne-sur-le-corpus-cairn/) et émulation entre les établissements CERCLES s'agrandit et se renforce chaque jour

**Allons plus loin**, au-delà des notices bibliographiques et du format Unimarc :

-Chantiers autorités -[Chantier CERCLES-BACON](https://punktokomo.abes.fr/2016/10/04/openrefine-au-service-de-bacon-quelle-evaluation-pour-les-fichiers-kbart-4-dispositif-cercles-dans-le-cadre-de-bacon/) (Format K-Bart)

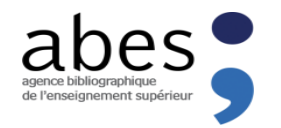

## SGB Mutualisé

#### Aboutissement du [projet SGBM](http://www.abes.fr/Projets-en-cours/SGB-mutualise)

« L'idée du projet est d'abord partie du constat de la multiplicité des SIGB et du coût élevé tant de l'acquisition et du maintien de chacun d'eux que de leur interopérabilité entre eux et avec le SUDOC.

Puis, le projet a pris une autre dimension avec l'apparition de systèmes de gestion de bibliothèque de **nouvelle génération** appelés par convention SGB, pour marquer leur proximité des SIGB -et leur différence. Un SGB regroupe les principaux logiciels documentaires (SIGB, base de connaissance, résolveur de liens, ERMS, outil de découverte) en une **plate-forme de services** de bibliothèque dans les nuages commune à toutes les bibliothèques abonnées et configurable par chacune d'elles. »

#### [Attribution de l'accord cadre](https://fil.abes.fr/2016/10/28/projet-sgb-mutualise-attribution-de-laccord-cadre/) : 4 SGB retenus

- **fin novembre 2016** : publication des remises en concurrence pour équiper les sites pilotes (9 dont Bordeaux)
- **12 décembre 2016 :** rencontre avec les membres du groupement de commande (46 établissements)
- **à partir de mars / avril 2017** : lancement du déploiement des sites pilotes

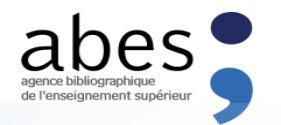

#### CollEx-Persée : [http://www.collex.eu](http://www.collex.eu/)

 **Appel à manifestation d'intérêt pour la désignation des membres du Groupement d'intérêt scientifique « CollEx-Persée »**

Date limite de réponse : 16 décembre 2016

**Appel à manifestation d'intérêt pour la sélection des collections bénéficiant du label « CollEx »**

Date limite de réponse : 20 janvier 2017

*« Le GIS a pour mission d'organiser, avec le soutien du MENESR, la coopération entre les grandes bibliothèques patrimoniales et scientifiques et de développer des services au plus près des besoins des chercheurs.*

*En s'appuyant sur les structures documentaires nationales, et en articulation avec les programmes de recherche, il s'attachera à accroitre la collecte, le signalement, l'accès, la conservation, et à faciliter les usages des collections à destination des chercheurs. Il soutiendra la collecte et la production de matériaux de la recherche et développera des services associés performants. Le GIS pourra apporter un soutien financier aux établissements participant à ces actions, notamment dans le cadre d'appels à projets. »*

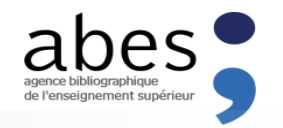

#### Périodiques : un patrimoine à valoriser

- *Exemples de valorisation de la presse et de valeur ajoutée pour la recherche dans le cadre du Mémorial de la Guerre 1914-1918 :*
	- *Publication [La presse clandestine dans le Nord occupé, 1914-1918 / mis en contexte par Jean Heuclin](http://www.pu-valenciennes.fr/text02.htm) et Jean-Paul Visse ; édition du texte, J.-C. Desquiens / Valenciennes : Presses universitaires de Valenciennes , DL 2014, cop. 2014*
	- *Exposition [Les Enfants de la guerre 1914-1918 dans le revue Fillette](http://bibliotheque.clermont-universite.fr/sites/default/files/fichierPageDeBase/DossierTechniqueExpoFillette.pdf)*
	- *Collaboration SRL/ESR et [valorisation concertée de la presse ancienne en basse Normandie : Dossier 14-18](http://blogdesbibliotheques.crlbn.fr/wp-content/uploads/2014/11/La-Grande-Guerre-%C3%A0-travers-la-presse-ancienne-r%C3%A9gionale.pdf)*
- *La Vie Parisienne* (1863-1871) sur la base de données AGORHA (INHA-Bibliothèque de l'Institut de France) :<http://www.purl.org/inha/agorha/001/60>
- *Valentiana* [\(1988-2012\) sur le portail numérique de la ville de Valenciennes: http://patrimoine](http://patrimoine-numerique.ville-valenciennes.fr/in/decouverte/histoire-de-valenciennes/valentiana)numerique.ville-valenciennes.fr/in/decouverte/histoire-de-valenciennes/valentiana
- Mémoire de stage de Jris Momeux : *Mise en valeur numérique des ressources documentaires en [bibliothèques de musées : le cas des musées de société en Rhône-Alpes](https://cr69blog.files.wordpress.com/2016/06/memoire_iris_momeux_mise_en_valeur_ressources_musees.pdf)*
- Bibliothèques numériques évoquées lors de la table ronde à Arras le 24/11/2016 :
	- *Nordnum (Bibliothèque numérique d'histoire régionale du Nord Pas-de-Calais)* en collaboration avec l'Institut de [Recherches Historiques du Septentrion : http://nordnum.univ-lille3.fr/Foire-aux-Questions/p1603/1-Que-trouve-t-on-sur-](http://nordnum.univ-lille3.fr/Foire-aux-Questions/p1603/1-Que-trouve-t-on-sur-Nordnum)Nordnum
	- *IRIS (Bibliothèque numérique en histoire des sciences) :* <http://iris.univ-lille1.fr/handle/1908/29>
	- BN Roubaix : <http://www.bn-r.fr/fr/presse-ancienne.php>

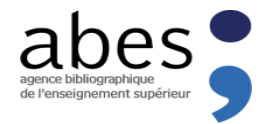

## Se former , s'informer & communiquer

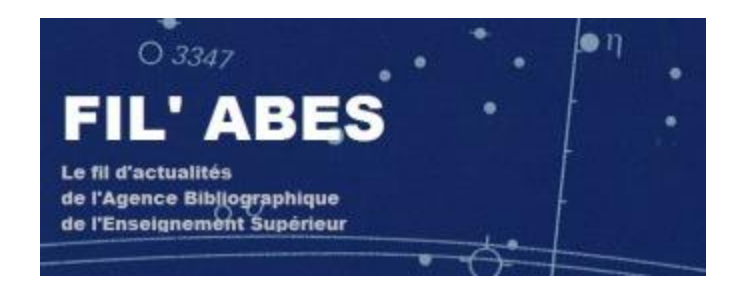

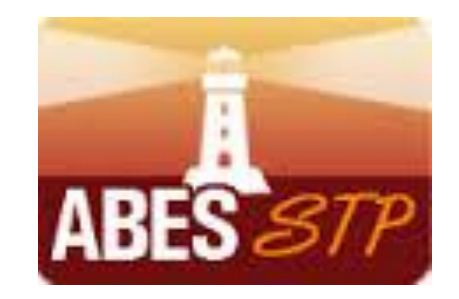

## Merci! Des questions?

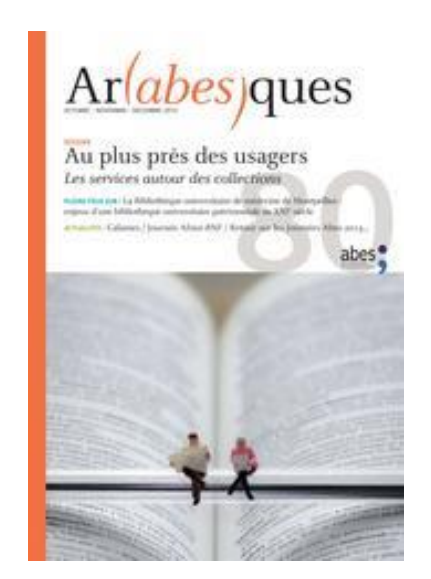

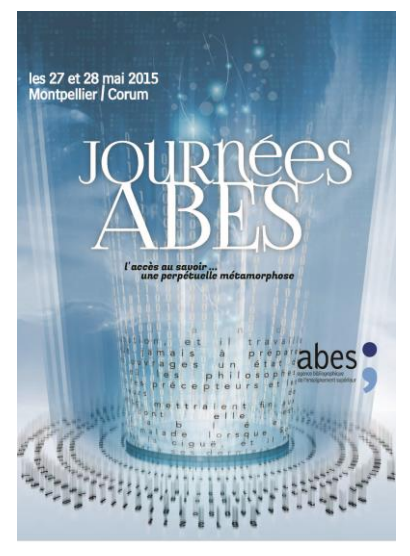

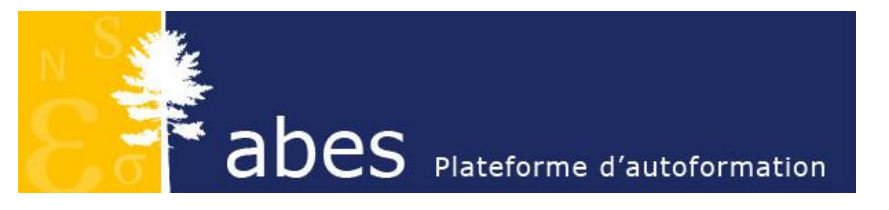

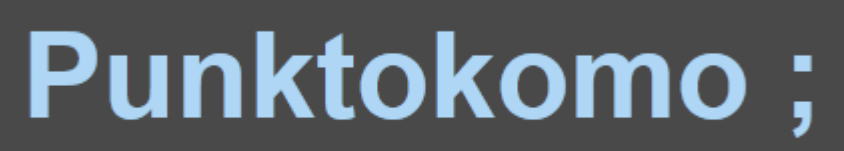

Blog technique de l'ABES

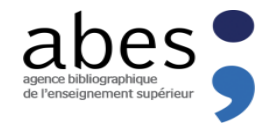

## *Contacts!*

# <https://stp.abes.fr/>

*[sudocps@abes.fr](mailto:sudocps@abes.fr) [bothorel@abes.fr](mailto:bothorel@abes.fr)*

*[jeulin@abes.fr](mailto:j.mistral@abes.fr)*

Agence Bibliographique de l'Enseignement Supérieur 227 avenue Professeur-Jean-Louis-Viala 34193 Montpellier Cedex 5 Tél. : 33 (0)4 67 54 84 65 | Fax 33 (0)4 67 54 84 14

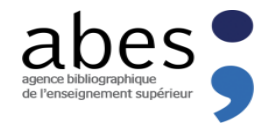

# abes agence bibliographique de l'enseignement supérieur